## **危化品及实验气体采购流程**

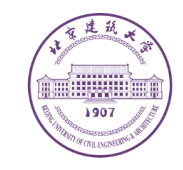

根据《危险化学品安全管理条例》(2013年)、《易制毒化学品管理条例》(2018 《北京建筑大学实验室危险化学品管理办法》(北建大校发〔2020〕7号)《北京建筑大学货物与服 务采购管理办法(修订)》《北京建筑大学科研项目货物采购管理办法(修订)》等有关规定,**危险化 学品使用人必须从取得危险化学品生产许可证或危险化学品经营许可证的企业采购危险化学品,并索 取符合GB/T16483的化学品安全技术说明书(SDS)。不得私自向其他单位和个人转让危险化学品 ,也不得接受校外单位或个人转让、赠送的危险化学品。**

Ø **危险化学品:**是指列入国家《危险化学品目录》(2015年)《易制毒化学品的分类和品种目录》《易制爆 危险化学品名录》《民用爆炸物品品名表》《麻醉药品品种目录》《精神药品品种目录》《医疗用毒性药 品目录》等目录中的所有化学品。**(见附件1:《危险化学品名录》)**

Ø **管制类化学品:**剧毒化学品、易制毒化学品、易制爆化学品、爆炸品、麻醉药品、精神药品、医疗用毒性 药品等公安及食品药品监管部门根据情况认定的需要管制的化学品称为管制类化学品。**(见附件2:《管制 类化学品名录》)**

学校不具备购买剧毒化学品资格,严禁校内任何单位和个人私自购买,若教学科研需要,建议使用 替代品或到有资格使用的单位进行实验。

## **危化品及实验气体采购流程**

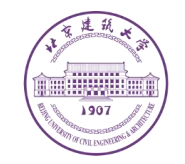

۵

**1、普通化学品、危险化学品采购流程**

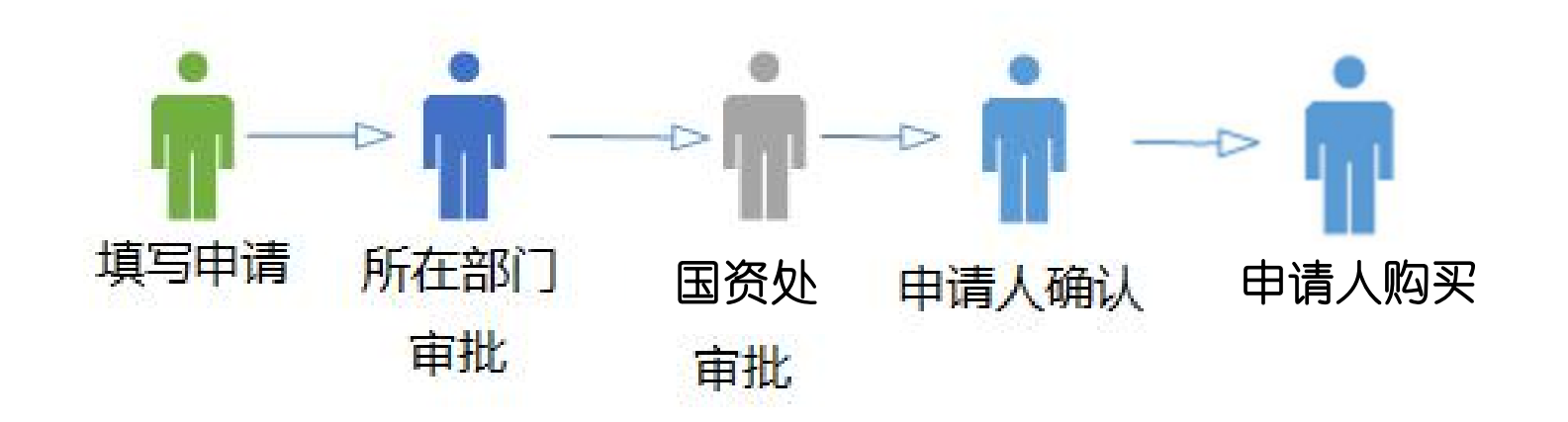

- 1、信息门户-服务大厅选择"北京建筑大学管制类危险化学品与实验气体购买申请"
- **2、若购买普通化学品须上传:供货方营业执照复印件**

**3、若购买危险化学品须上传:(1)《危险化学品管理台账》、(2)供货商营业执照、(3) 危险化学品经营许可证及许可范围明细。**

# **危化品及实验气体采购流程**

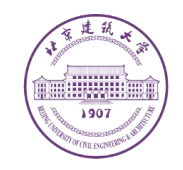

### **2、管制类化学品采购流程**

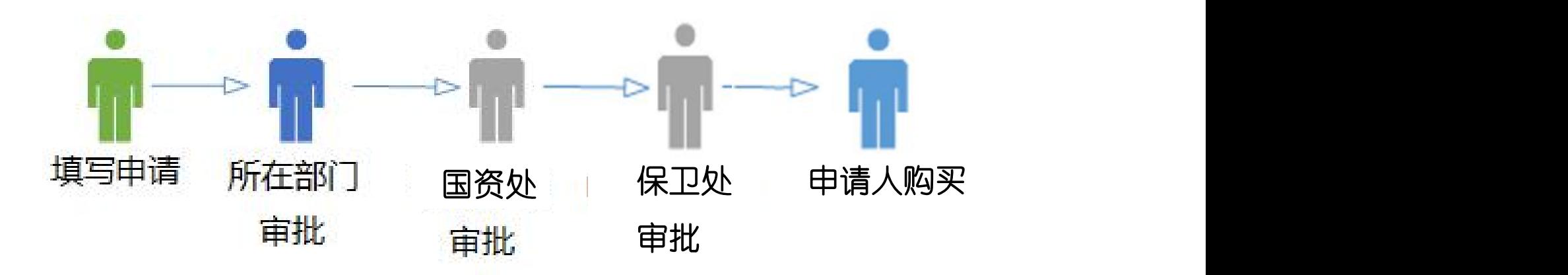

**1.申购人填写《北京建筑大学管制类危险化学品与实验气体购买申请表》**。

2.申购人准备供货商资质扫描件(营业执照、危险化学品经营许可证、气体供应商的营业执照、道路运输经营许可证、气瓶 | **充装许可证等安全生产许可证等)。** ▐▜▏▕▏▝▝▝▓▚▚<del>゚゚゚</del><sub>▚</sub>▖░▓▞▟▓▞▞▛*⋿⋒⋚▒▆*ѷ▛⋓⋻⋚▓░ **请**

**3.申购人于OA系统申请专用法人证书复印件。**

**审 1. 二级单位审核:二级单位领导于OA系统审核。**

**核 2. 学校审核:国资处依据购买申请、实验室现场条件等内容进行审核,保卫处审核同意后反馈学校法人证书复印件与购买资 质备案证明、购买许可证等材料。**

**购 1.申购人于预算执行全流程平台上填报采购信息。**

**买 2. 与供货商签订管制类化学品专用采购合同。**

#### 北京建筑大学管制类危险化学品与实验气体采购审批单

中洼口明·午日日

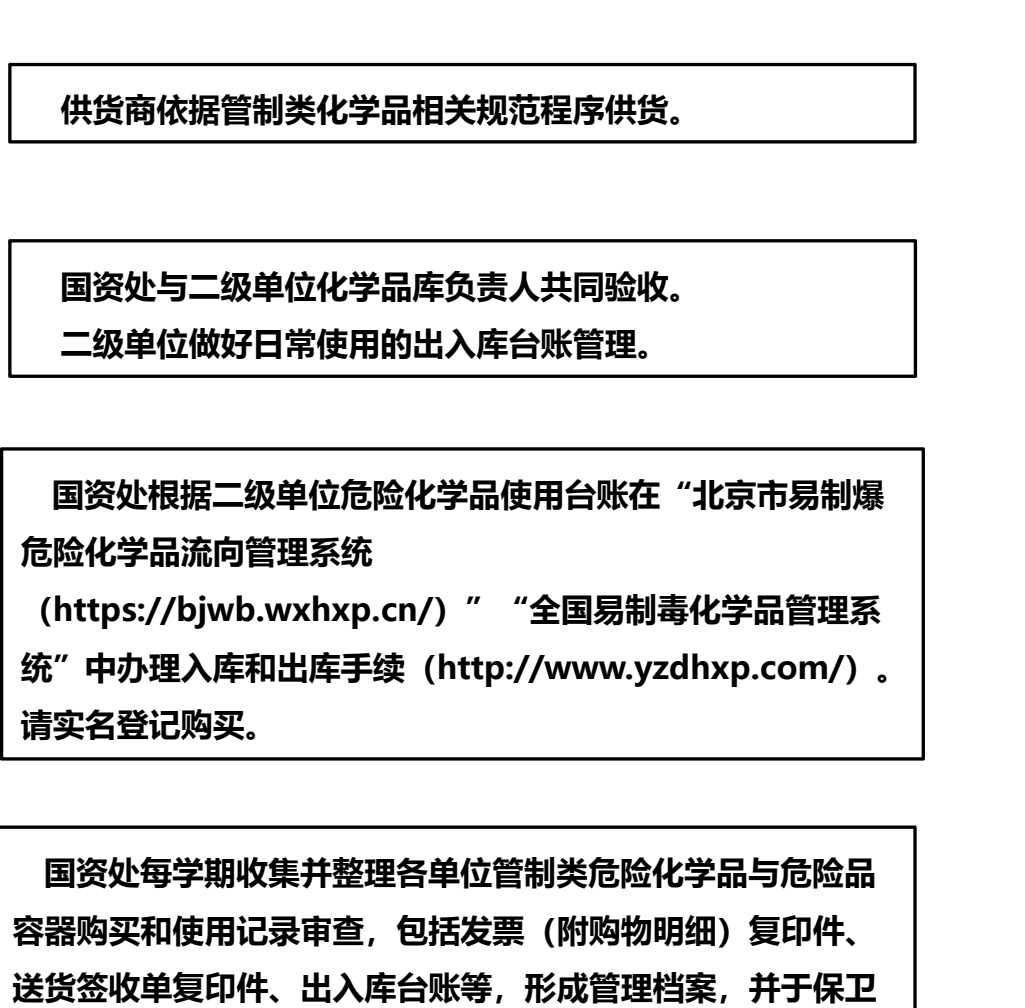

供

货

验

收

流向<br>管控

审查

处备案。

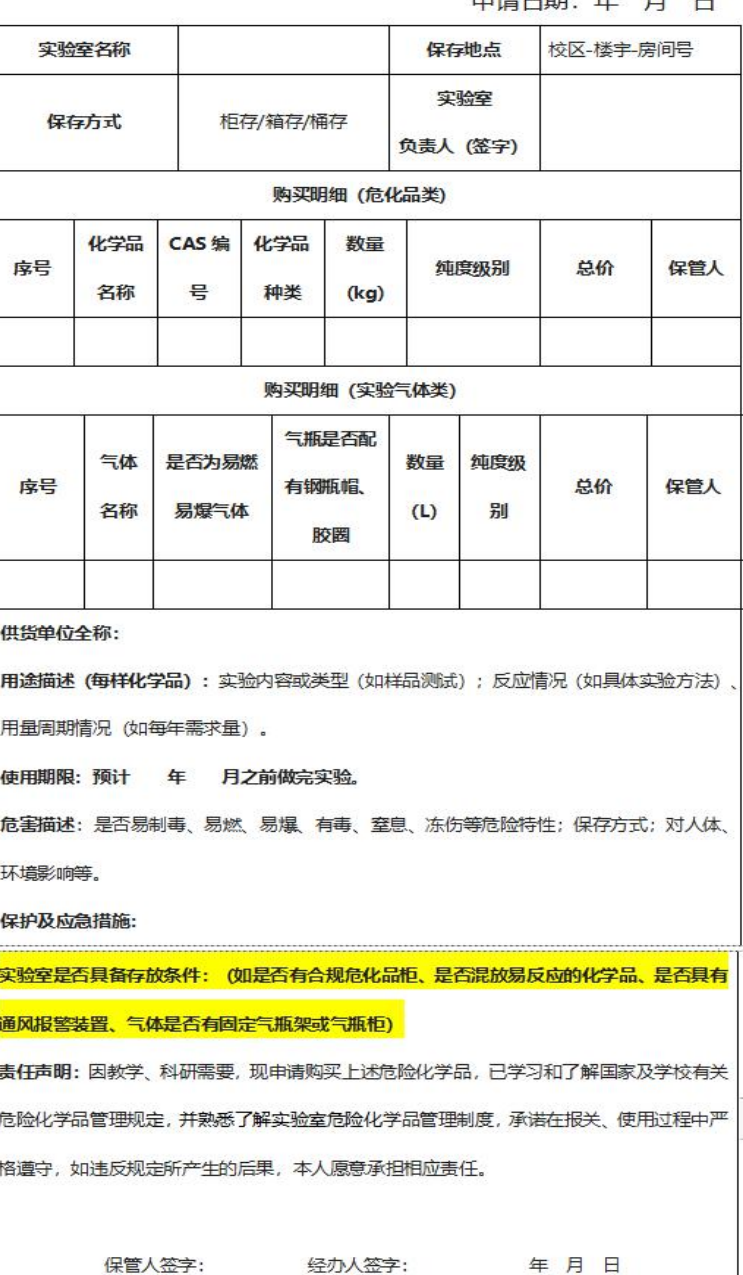

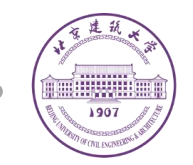

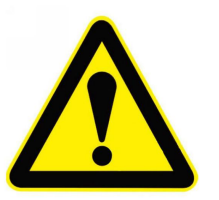

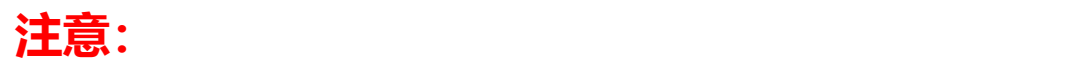

**1、若不按此流程购买化学品,一切责任由本人承担。凡未再《危险化学品使用目录》中申 报的化学品,不予审批。**

**2、 实验室购买危险化学品时应索取符合 GB/T 16483 的化学品安全技术说明书(SDS), 化学品包装上应粘贴符合 GB15258 的安全标签。化学品安全技术说明书(SDS)应妥善保 管,方便使用人员获得。**

**3、购买后应严格按照学校及二级单位危险化学品管理规定进行验收、出入库及相应流量流 向管控。**

## **危险废物处置流程**

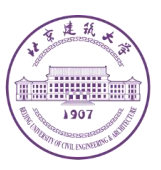

## 实验室收集废弃危险化学品

 $\blacksquare$ 

 $\blacksquare$ 

**分类包装、清点数量,暂存在废化学品集中存放点**  $\blacksquare$ **学院相关负责人到国资处网站下载 并填写危废处置申请表,交到国资处**  $\blacksquare$ 

> **确定时间后通知学院相关负责人 国资处申请三联单、预约分拣,**

> > $\blacksquare$

 $\blacksquare$ **国资处预约清运,确定时间后通知学院相关负责人 分拣当天回收公司打包、称重,废化学品继续存放在 废化学品集中存放点,相关负责人保留称重单**

**回收公司清运废物,国资处收回称重单**

北京建筑大学危险废物处置申请表

申请单位(加盖公章):

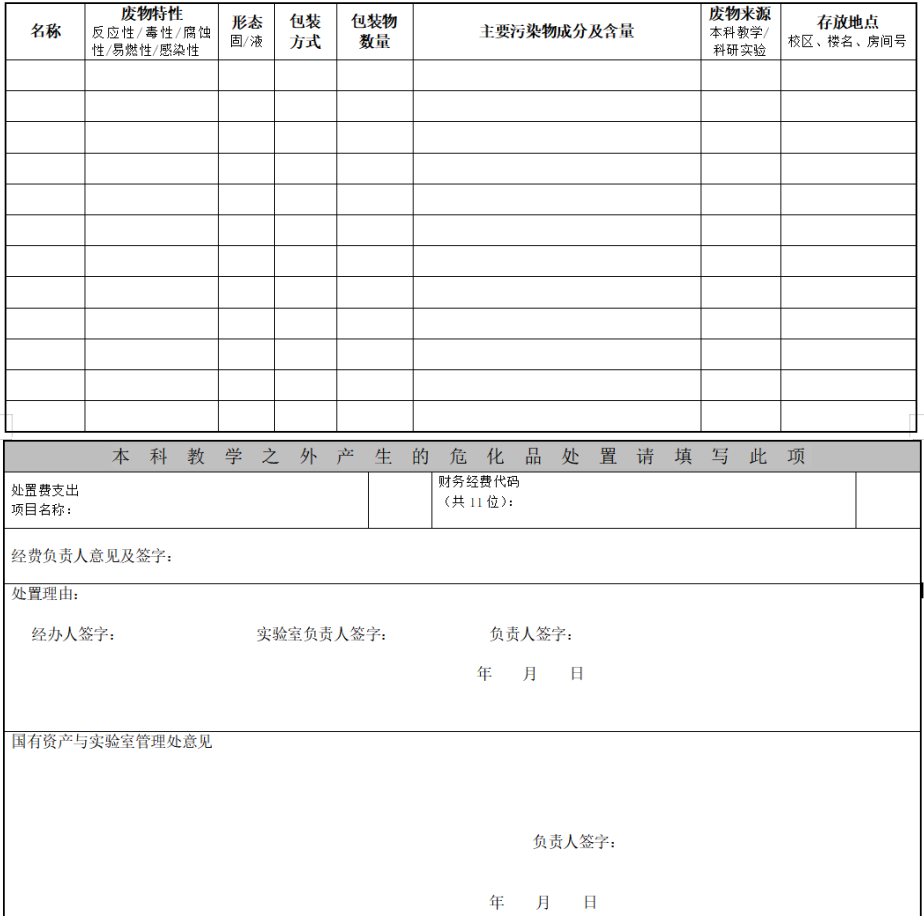